## **Create an account and add a principal authority**

**Before you start**, you must have a valid email address recorded against your personal MVR Customer ID.

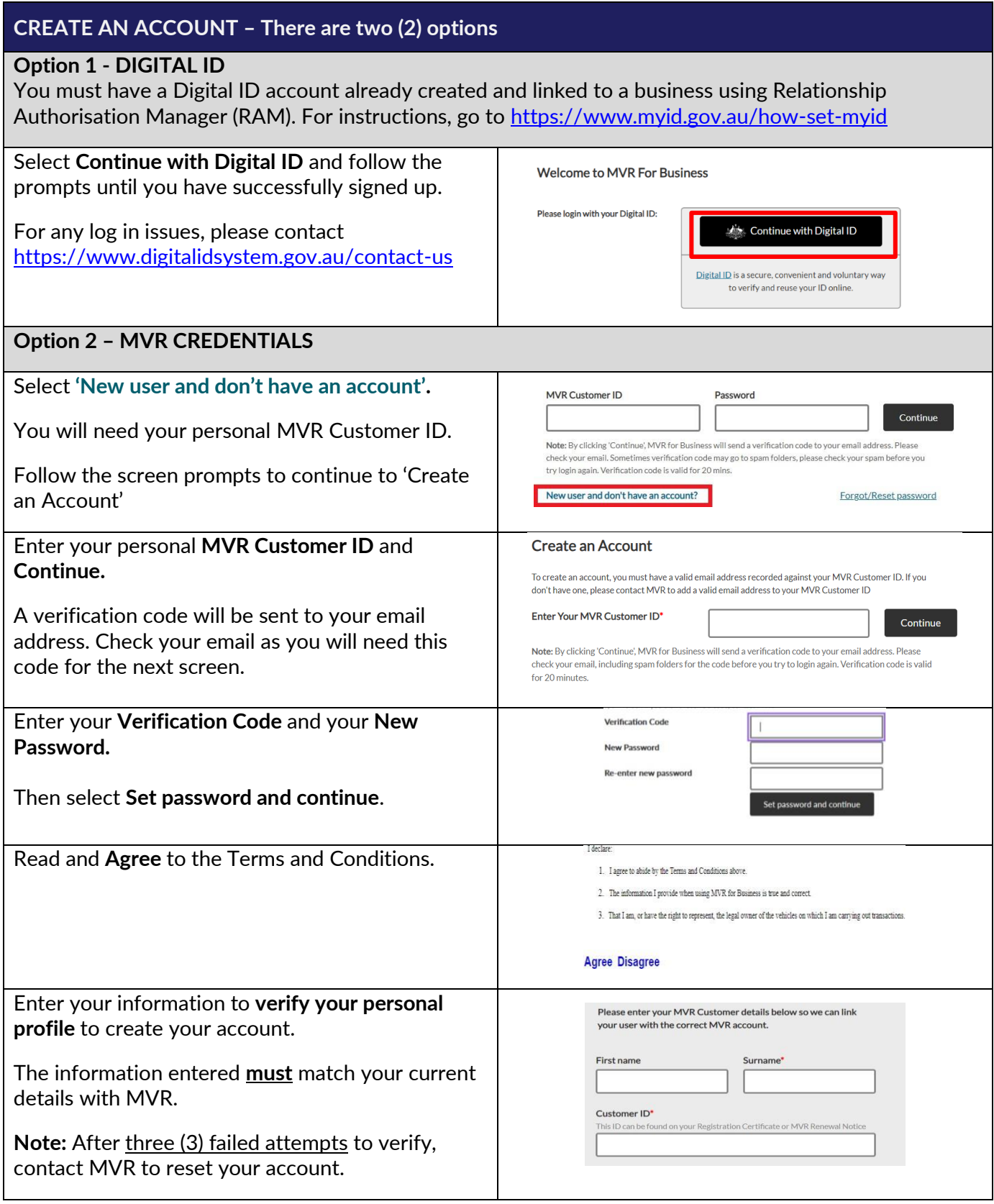

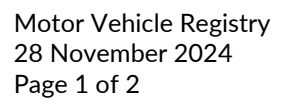

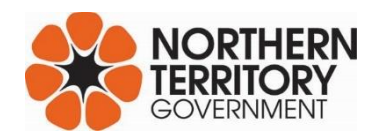

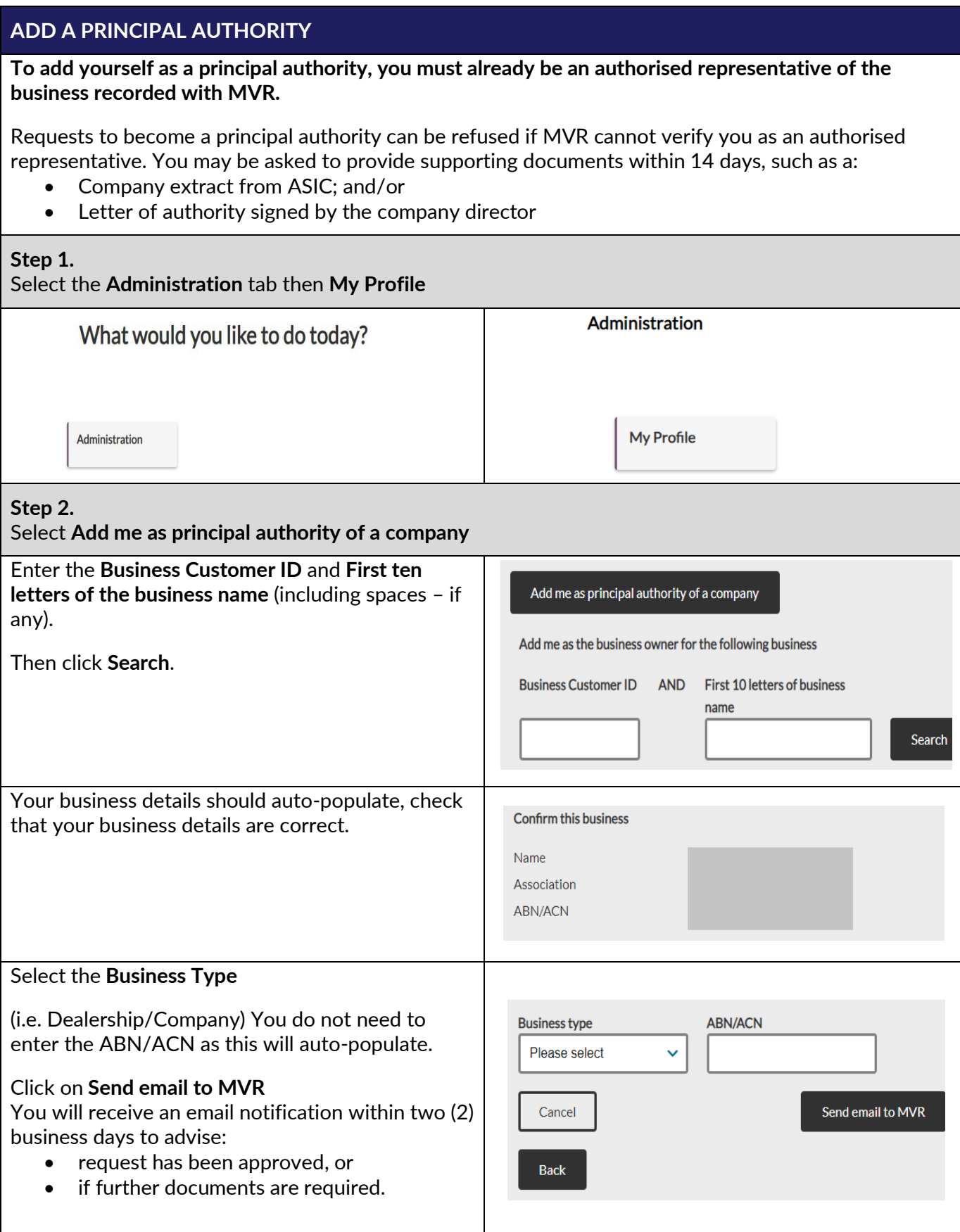